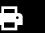

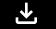

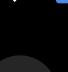

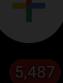

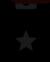

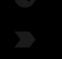

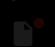

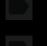

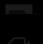

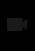

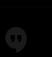

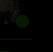

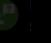

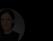

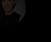

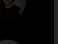

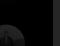

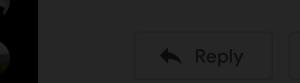

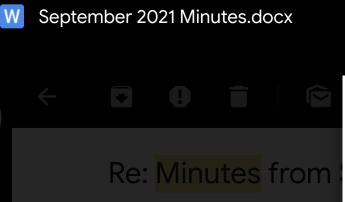

Mark S < markslaanyc@gma

## **SLAA September 2021 Minutes**

The September 2021 monthly meeting of the NY & Northern NJ Intergroup of Sex Love Addicts Anonymous was held Sunday Sept 12, 2021 at 5pm electronically on Zoom, the Chair being in the chair and the Secretary, Shoky P, being present.

Members present+ chair: Dan, Elias, Cathy, Suz, Vanessa, Sam

1 guest present: Jenny

The minutes of the last meeting were read and approved.

Reports were given on

Treasury: Mark S. for Cara: The ending balance is \$14529.92

Chair will ask the Treasurer to talk to the previous treasurer about contributions to FWS? Did ABM delegates get reimbursed?

Literature: Elias not present

Communications by Dan

Dan reports 29 e-mails received, 8 e-mails for SLAA FWS sponsorship list. Email from St Francis administrator in the Google group for 3 new in-person meetings.

Suggestion for in-person meeting tab to provide information on starting up in-person meetings (including guidelines for St. Francis was suggested)

Vanessa virtual meeting registrar

Vanessa V. reports that the Google Form will be adjusted so it does not require a URL for an inperson meeting. Offer options for in person, hybrid, virtual Define hybrid as having camera and microphone in the room. 3 Google Form inquiries received, 2 for new meetings, 2 edits. There is a question if Vanessa is getting the e-mails from registrar@slaany.org.

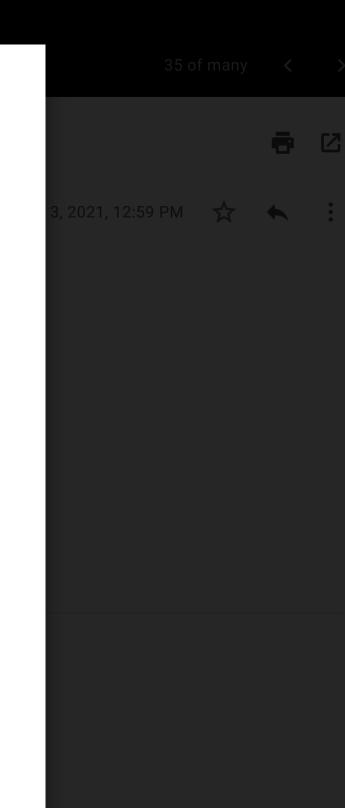